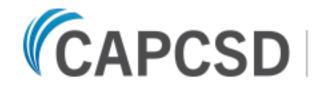

Council of Academic Programs in Communication Sciences & Disorders

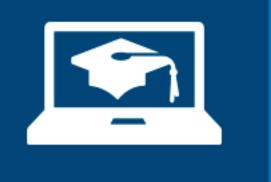

#### Supporting Our SLP and AUD Learning Community: ~

#### eLearning Program Updates

#### JOIN US AT THE CAPCSD REGISTRATION TABLE FOR LIVE COURSE SIGN-UP/LOGIN DURING CONFERENCE BREAKS

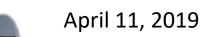

### **Elaine Mormer**

- VP for Clinical Education Resource Development
- Kirsten Peterson
- Education Development Center (EDC)
   Kevin McNamara, Carol Cokely, Ellen Reuler
- Standing Committee for Clinical Educator Resources

### Upon completion:

- Describe new updates to the CAPCSD eLearning user interface
- Access resources to disseminate the online courses to affiliated clinical educators on and off campus
- Explain the process by which learners in the online courses are registered for ASHA and AAA CEU credit

### THE MISSION:

Provide CAPCSD member programs with free access to evidence-based materials to use in training clinical educators and preceptors

### 2020 ASHA Standards Requirements

### HANDOUT

- Handout contains the links and CODES users will need to access the courses
- All courses require different CODES for ASHA and AAA CEU credits

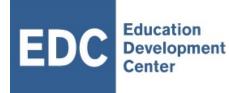

### Online Learning Instructional Design Team

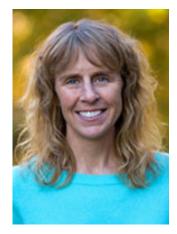

Kirsten Peterson

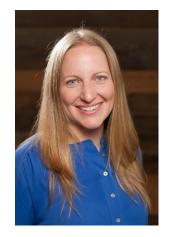

Jennifer Yurof

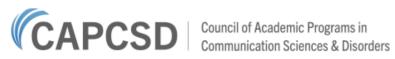

Overview

Apply

#### **Kirsten Peterson**

**Module One** 

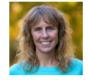

#### CAPCSD

Dashboard > Courses > CAPCSD Online Learning > Foundations\_ASHA > Module 1: The Importance of Clinical Education > Module 1

Reflect

Assess

Extend

#### The Importance of Clinical Education

Learn

**Overview** 

This module will provide you with an understanding of the importance of clinical education in speech-language pathology and audiology graduate programs. You will review the current landscape and consider national initiatives related to the clinical education process, in particular, the recognition of clinical education as a distinct sub-set of knowledge and skills deserving of targeted professional training. You will explore current national standards, practice documents and guidelines related to clinical education. In addition, you will be introduced to several technology tools that we will use in this course to bring participants together in a learning

### Course Usage

As of Feb 28 2019:

Total Individuals: 1,822 Total Modules Consumed: 9,089 Total Contact Hours: 22,725

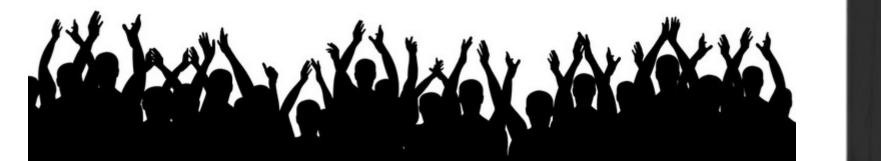

### **Course Participation**

We'll answer these 3 questions:

How do I access the courses?
 What will I see when I login?
 How do I "complete" a course?

## Accessing the Courses

### URL: http://elearning.capcsd.org

Users must have course ACCESS CODES to initially create a profile and login (sent to program and clinic directors) via email

| Is this your first time here?                                      |  |
|--------------------------------------------------------------------|--|
| For full access to this site, you first need to create an account. |  |
| Create new account                                                 |  |
|                                                                    |  |
|                                                                    |  |
|                                                                    |  |
|                                                                    |  |
|                                                                    |  |
|                                                                    |  |
|                                                                    |  |

\*LIVE sign-up and login will be available throughout the conference; see us next to the CAPCSD registration table during break times.

### What will I see when I login?

#### SHORT ANSWER: A lot !!!

|                                                                                                    | Academic Programs in<br>ation Sciences & Disorders                                                                                                    | Jen Yurof~                                                                                                    |
|----------------------------------------------------------------------------------------------------|----------------------------------------------------------------------------------------------------|----------------------------------------------------------------------------------------------------|
| CAPCSD English (United States) (en_us) -                                                                                                    |                                                                                                    | Search courses                                                                                                   |
| Navigation           Dashboard           = Site home           = Site home           = Site pages           = Current course           = Foundations_CORE           = Participants           = General           = Orientation           Module 1: The Importance of           Clinical Education           Module 2: Roles and           Responsibilities in the Clinic           Module 3: Knowledge and           Skills for Effective Clini           Module 4: Methods of Clinical           Education           Module 5: Evidence-Based           Principles in Clinical Edu. | Foundations of clinical Education       Image: Clinical Education         Output       Device Clinical Education         Marson of the second education       Device Clinical Education         Marson of the second education       Device Clinical Education         Marson of the second education       Device Clinical Education         Marson of the second education       Device Clinical Education         Marson of the second education       Device Clinical Education         Marson of the second education       Device Clinical Education         Marson of the second education       Device Clinical Education         Marson of the key terminology used within the course (e.g., Voice Thread and Padlet)       Device Thread education         Marson of the key terminology used within the course (e.g., Voice Thread and Padlet)       Device Thread education         Marson of the key terminology used within the course (e.g., Voice Thread and Padlet)       Device Thread education         Marson of the key terminology used within the course (e.g., Voice Thread and Padlet)       Device Pool to the key terminology used thread the course (e.g., Voice Thread and Padlet)         Device of the key terminology used within the course (e.g., Voice Thread and Padlet)       Device Pool to the key terminology used thread the course (e.g., Voice Thread and Padlet)         Device of the key terminology used thread the course (e.g., Voice Thread and Padlet)       Device Pool to the key terminology used thread the course (e | nost from this course, we encourage you to focus on the<br>sssional work. However, for those requesting CEUs for |

# What will I see when I login?

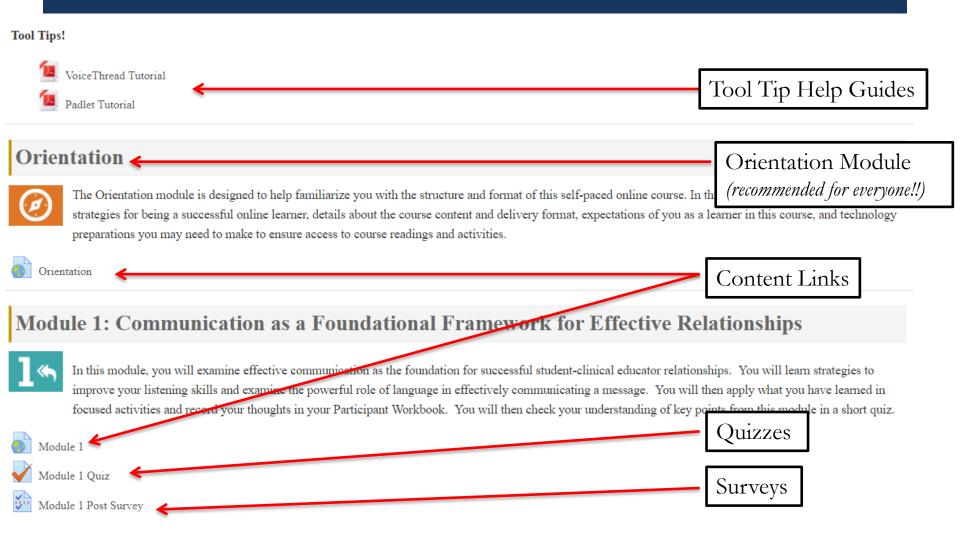

# What will I see when I login?

# LET'S TAKE A TOUR OF THE NEWEST COURSE AND CONTENT REPOSITORY!

### How do I complete a course?

# **OPTION 1:** I don't care about CEUs, I am just here to learn.

#### Professional Membership

# Enter xxxx in professional member profile

ASHA member # (must be 8 digits--ENTER "XXXX" IF YOU DO NOT HAVE A #)\*

AAA member # (up to 9 digits--ENTER "XXXX" IF YOU DO NOT HAVE A #)\*

| XXXX |  |
|------|--|

XXXX

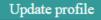

# How do I complete a course?

# **OPTION 2:** I want to receive CEUs for this learning experience.

- 1. In your profile, enter your membership # for the professional organization you want CEUs from
- 2. Review each module within the courses and determine which you want to complete
- 3. Complete the readings and activities included in the module
- 4. Pass a quiz (80% correct, unlimited multiple attempts)
- 5. Complete the Module "Post-Survey"
- 6. Once the quiz is passed your CEU data will automatically be processed by CAPCSD and sent to ASHA or AAA allow up to 6 weeks to see the CEU credits on your transcript

#### The Message

Training in Clinical Instruction affords the knowledge and skills to ...

- provide the highest quality service
- continue the vibrancy of the discipline through excellence in clinical instruction
- excel in an effective manner as a preceptor, clinical educator or mentor

#### Incentivize!

- Remind our colleagues of the upcoming ASHA/CFCC requirement for training in clinical instruction
- Starting January 1, 2020, preceptors, clinical educators and Clinical Fellowship mentors will need to have a minimum of two hours of professional development in the area of supervision post-certification

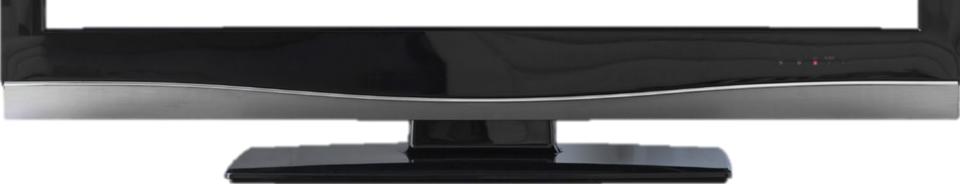

### **Further Incentives**

- Any one module of any course will provide 2.5 hours of continuing education, meeting the 2020 ASHA requirements
- No cost to participants
- "At will" access to courses

#### **Further Incentives**

- Can complete select modules with personally relevant information
- Can be completed incrementally as time permits
- Long-term access to a repository of videos, readings and other course materials for those completing a course

#### **Be More Proactive!**

- Promote courses within your departments
- Presentations at faculty meetings
- Set expectations for on-campus preceptors, clinical instructors and faculty to engage in the courses
- Ask Externship Coordinators to become "Course Ambassadors"

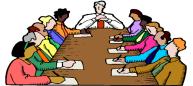

#### Spread the Word Throughout the Field

- Email announcements to off-campus preceptors and clinical educators
- Targeted emails throughout the semester with clinical education "tips" and references to specific course modules
- Course flyers distributed during site visits
- Add a tag to your email signature announcing the courses (with URL)

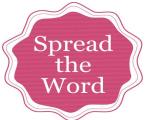

# Spread the Word Throughout the Field

• Templates for email blasts and flyers promoting the courses will be available to CAPCSD program members

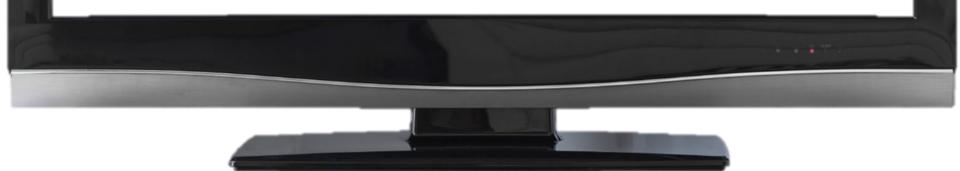

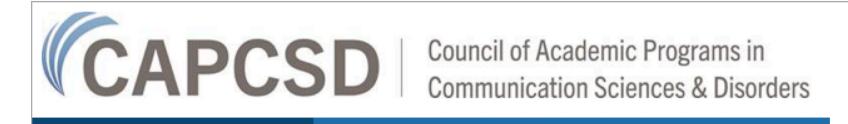

SOUNDBITES:

News from CAPCSD's eLearning Program

#### **COURSE UPDATES**

CAPCSD recently commissioned a research report on the usage of and user feedback for the eLearning courses. Overall, data indicated participants overwhelmingly felt that the courses either met or exceeded their expectations. In *Foundations of Clinical Education*, **98% of participants reported that the course modules either met or exceeded their expectations**. In *Effective Student-Clinical Educator Relationships*, **97% of participants reported that the course modules either met or exceeded their expectations**. Suggested areas for improvement centered around the volume of readings and the need to differentiate between resources targeted specifically for SLP vs AUD participants.

In response to the feedback, we have reduced the number of required readings, organized them by AUD and SLP, and added relevant resources to the Extend (for optional review) section of each module. We have also clarified the language around the CEU process, additional details are provided below in the CEU section.

Post Course Info and Access Codes on a Secure Webpage Controlled by CAPCSD Member Program

- Secure webpage
- Typhon or Calypso

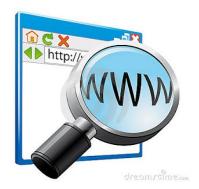

#### Share Information Through State Associations

- Announce courses on Association websites, newsletters and email blasts
- Share information at conferences
  - Informational workshops
  - Informational posters
  - Sign-up tables

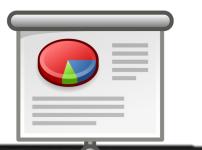

#### Incorporate into Clinical Education CE Events

- Provide introduction and walk through of courses
- Explain various platforms/technology used
- Divide into small groups and do some of the activities

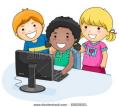

#### **Small Group Tutorials**

- Invite small groups 5-10 clinicians to get together for tutorial
- Create a set of dates for one hour meetings and ask people to sign up for one
- Meetings are short and informal

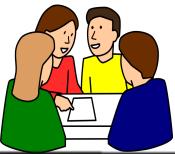

### Volunteer to Go to Various Sites for an In-Service on Courses

- Hospital groups
- School district SLP groups
- Rehab agencies

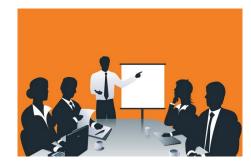

### **Collaborative Receptions and**

#### Workshops

- Join with other universities in your state or area
- Provide walk-through of the courses
- Focus is on importance of clinical education for on- and off-campus clinical educators/supervisors

#### Use Courses as Basis for School-Based Professional Development

- Have participants enroll and review select course materials prior to workshop
- View select materials as a group during PD event and engage in group discussion
- Participants complete CE exams for credit

### Course updates....

Foundations of Clinical Education Effective Clinical Educator–Student Relationships

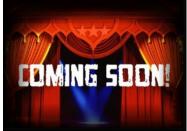

#### **2019 Courses**

Feedback in Clinical Education Assessing Student Performance

| FEEDBACK IN CL           | INICAL EDUCATION        |      |
|--------------------------|-------------------------|------|
| To Do List:              |                         |      |
| Module 1:                | Module 4:               |      |
| The Importance of        | Creating an Environment |      |
| Feedback in the Clinical | Receptive to Feedback   |      |
| Education Process        |                         |      |
| Module 2:                | Module 5:               |      |
| Feedback vs. Evaluation  | Receiving Feedback from |      |
|                          | Your Students           |      |
| Module 3:                |                         |      |
| Feedback Strategies      |                         | M    |
|                          | FEED                    | SACI |
|                          | FEED                    |      |

### Feedback in Clinical Education....

How To Videos...

The 1-minute preceptor How to serve a better feedback sandwich?

#### Feedback .... Evaluation

Scenarios Student/Preceptor perspectives Having Difficult Conversations

| Assessing Student Performance |                           |  |
|-------------------------------|---------------------------|--|
| TO DO:                        |                           |  |
| Module 1:                     | Module 4:                 |  |
| Informed Assessment           | Establishing Assessment   |  |
| Approaches                    | Quality                   |  |
| Module 2:                     | Module 5:                 |  |
| Purposes of Assessment        | Assessment as a Driver of |  |
|                               | Learning                  |  |
| Module 3:                     |                           |  |
| Common Assessment             |                           |  |
| Methods in Health             |                           |  |
| Professions                   |                           |  |

AAAA

### Assessing Student Performance....

Exploring.... Self assessment Best practices in education Failure to fail Assessment in problem-based learning

Out-of-field perspectives Pod-casts

### Accessing the CAPCSD courses....

- Instructions sent to program
- Forward to clinical education partners

| Course Title<br>(CEU Provider)                                            | URL http://elearning.capcsd.org/                                   | Enrollment<br>Code |
|---------------------------------------------------------------------------|--------------------------------------------------------------------|--------------------|
| Foundations of Clinical<br>Education (AAA)                                | http://elearning.capcsd.org/course/vi<br>ew.php?id=7               | 3k2@wTiL           |
| Foundations of Clinical<br>Education (ASHA or no<br>CEUs)                 | http://elearning.capcsd.org/course/vi<br>ew.php?id=6               | r7W@8CRk           |
| Effective Student-Clinical<br>Educator Relationships<br>(AAA)             | http://elearning.capcsd.org/course/vi<br>ew.php?id=9               | cLp2Sd%r           |
| Effective Student-Clinical<br>Educator Relationships<br>(ASHA or no CEUs) | <u>http://elearning.capcsd.org/course/vi</u><br><u>ew.php?id=8</u> | V5Jem&h!           |
|                                                                           |                                                                    | * • • • To:        |
|                                                                           |                                                                    |                    |

# Accessing the CAPCSD courses....

- Two-step process:
- <u>http://www.capcsd.org/elearning-access897</u>
  - Create an account and then
  - Enroll in a course using the course-specific enrollment code CEU desired
    - AAA
    - ASHA

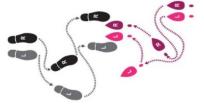

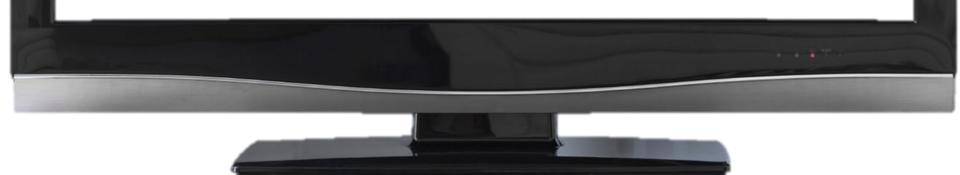

| eLearning Access   × | access897/                                                                                                    |                                                                                                    |                                                                                                    |           |
|----------------------|----------------------------------------------------------------------------------------------------|----------------------------------------------------------------------------------------------------|----------------------------------------------------------------------------------------------------|-----------|
| 👍 🖉 Galaxy Portal    |                                                                                                    |                                                                                                    |                                                                                                    |           |
|                      | CCAI                                                                                                    | PCSD                                                                                                    | TWEET us: Our Twitter handle is: @capcs                                                                                                    | d1        |
|                      |                                                                                                    | cademic Programs in<br>Sciences and Disorders                                                                                                    | CAPCSD Log                                                                                                    | gin       |
|                      | About CAPCSD Membership (                                                                                                    | CSDCAS Academic/Clinical Resources Funding 8                                                                                                    | Awards Annual Conference                                                                                                    |           |
|                      | Search<br>Search<br>SEDAS student<br>applicant<br>Second Second<br>Contect us<br>Search<br>Search<br>S | <ul> <li>must create an account and then end to each course and type of CEU desired.</li> <li>Creating an Account To enroll in a Coreate an account on the CAPCSD Mode course offering, log in with your existing 1. Go to the CAPCSD Modele site at the 2. Click on "Create New Account" on the 3. Fill out the form to create a user low will need to click on a link from WITHIN correctly.</li> <li>4. Enter your email account and find message should arrive quickly. If the n junk mail folder. If you do not receive account manually authenticated.</li> </ul> | CAPCSD eLearning course, you will first need to<br>odde system. If you have already completed a<br>ng account information.<br><a href="http://elearning.capcsd.org/">http://elearning.capcsd.org/</a><br>the right side under "Is this your first time here?"<br>gin and password using an accessible email address. You<br>your email, so be sure you enter your email address<br>the verification message that was sent to you. This<br>nessage does not appear in your inbox, check your spare<br>the email, please contact <u>JYurof@edc.org</u> to have your<br>sked to click on a link to confirm your new account. | ific<br>J |

# Accessing the CAPCSD courses....

- Creating an Account
- ToGo to the CAPCSD eLearning site at <u>http://elearning.capcsd.org/</u>
- Click on "Create New Account" on the right side under "Is this your first time here?"
- Fill out the form ... You will be sent a **verification email**, so be sure you enter your email address correctly.
- If you do not quickly receive the email, please contact **Jennifer Yurof** (<u>JYurof@edc.org</u>) to have your account manually authenticated.
- Follow the instructions in the verification email to login to the CAPCSD eLearning system.

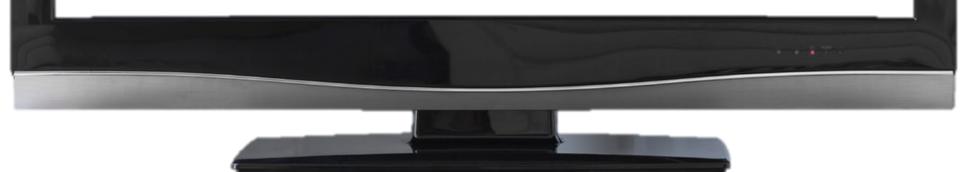

## Accessing the CAPCSD

courses....

| Image: Solution of the second of the second of the seco |                                                                                                    |                      |
|----------------------------------------------------------------------------------------------------|----------------------------------------------------------------------------------------------------|----------------------|
| CAPCSD Council of Academic Programs in<br>Communication Sciences & Disorders                                                                                                    |                                                                                                    | ninter Option        |
| Log in                                                                                                    | Is this your first time here?                                                                                                    |                      |
| Username / email                                                                                                    | For full access to this site, you first need to create an account.                                                                                                    |                      |
| cokely@utdallas.edu                                                                                                    | Create new account                                                                                                    |                      |
| Password                                                                                                    |                                                                                                    |                      |
| Remember username                                                                                                    |                                                                                                    | > 1536               |
| Log in                                                                                                    |                                                                                                    |                      |
| rog m                                                                                                    |                                                                                                    | $\mathcal{P}$        |
| Forgotten your username or password?                                                                                                    |                                                                                                    |                      |
| Cookies must be enabled in your browser ⑦<br>RETURNING USERS: You may be prompted to update your profile when you log in.                                                                                                    |                                                                                                    |                      |
| This is a necessary procedure for the new streamlined CEU registration process.                                                                                                    |                                                                                                    |                      |
|                                                                                                    |                                                                                                    |                      |
|                                                                                                    |                                                                                                    |                      |
|                                                                                                    |                                                                                                    |                      |
|                                                                                                    |                                                                                                    |                      |
|                                                                                                    |                                                                                                    | 8 ()) 🗢 🕅 🔝          |
|                                                                                                    |                                                                                                    | 10:47 PM<br>Thursday |
|                                                                                                    |                                                                                                    | 3/21/2019            |
|                                                                                                    | and the second second second second second second second second second second second second second second second                                                                                                    |                      |
|                                                                                                    |                                                                                                    |                      |
|                                                                                                    |                                                                                                    |                      |
|                                                                                                    |                                                                                                    |                      |
| and the second second se                                                                                                    |                                                                                                    |                      |
|                                                                                                    |                                                                                                    |                      |
|                                                                                                    | and the second second se |                      |
|                                                                                                    |                                                                                                    |                      |

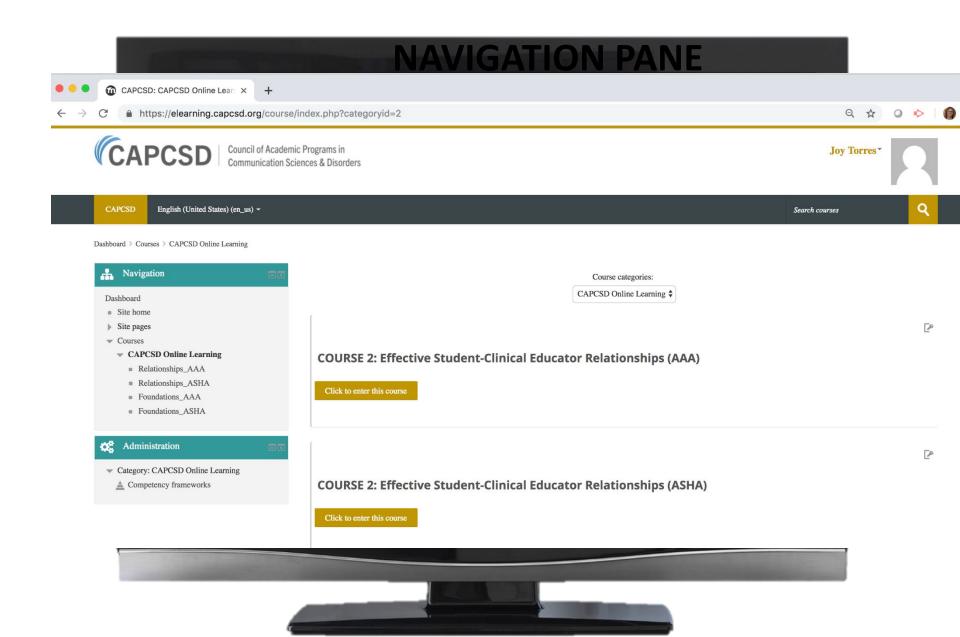

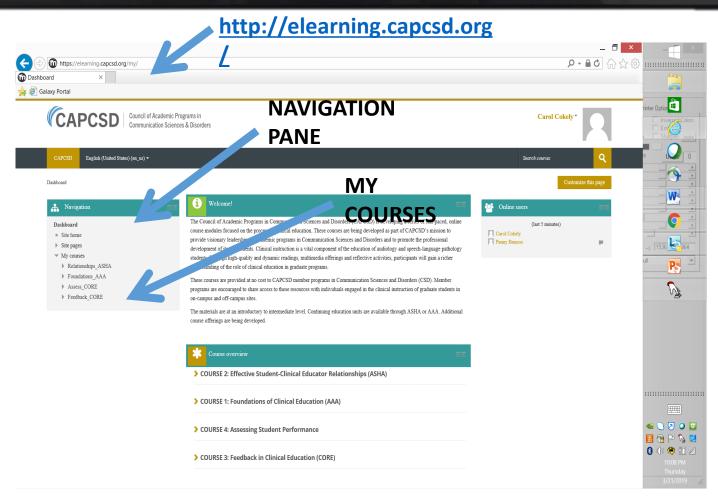

#### alaxy Portal

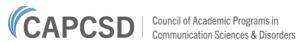

#### Carol Coke

## **NAVIGATION PANE**

English (United States) (en us) -

Search courses

Dashboard > CAPCSD Online Learning > Foundations\_AAA

#### ÷. Navigation

- Dashboard
- Site home
- Site pages
- Current course
- Foundations AAA
  - Participants
  - General
  - Orientation
  - Module 1: The Importance of Clinical Education

  - Module 1
  - V Module 1 Quiz
  - Module 1 Post Survey
  - Certificate: The Importance of Clinical Education
  - Module 2: Roles and Responsibilities in the Clinic.
  - Module 3: Knowledge and Skills for Effective Clini..
  - Module 4: Methods of Clinical Education Module 5: Evidence-Based Principles in Clinical Ed.
- My courses

#### 0 Administration

Course administration

## **Foundations of Clinical Education**

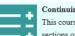

#### Continuing Education Units (CEUs)

This course has five content modules, each available for .25 continuing education units (reflecting 2.5 hours of learning) through AAA and/or ASHA. To be eligible for CEUs, you mutation units (reflecting 2.5 hours of learning) through AAA and/or ASHA. sections of a module, receive a minimum score of 80% on the module Self-Assessment, and complete the Final Module Survey. CAPCSD sends completion data to AAA and ASHA of Please allow up to 12 weeks for CEUs to appear on your transcripts. In the meantime, upon successful completion of a module, you can download a Certificate of Completion, docum time and CEU eligibility

#### Course Details

Tool Tips!

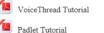

### Certificate of CEU

#### Orientation

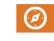

The Orientation module is designed to help familiarize you with the structure and format of this self-paced online course. In this module, you will learn about strategies for t online learner, details about the course content and delivery format, expectations of you as a learner in this course, and technology preparations you may need to make to ens course readings and activities. The orientation also includes a section on KEY TERMS used throughout the courses. You will also find information here for how to obtain C learning activity.

#### Orientation

#### N.C. J., L. 4. TL. T.,

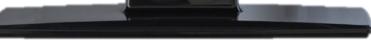

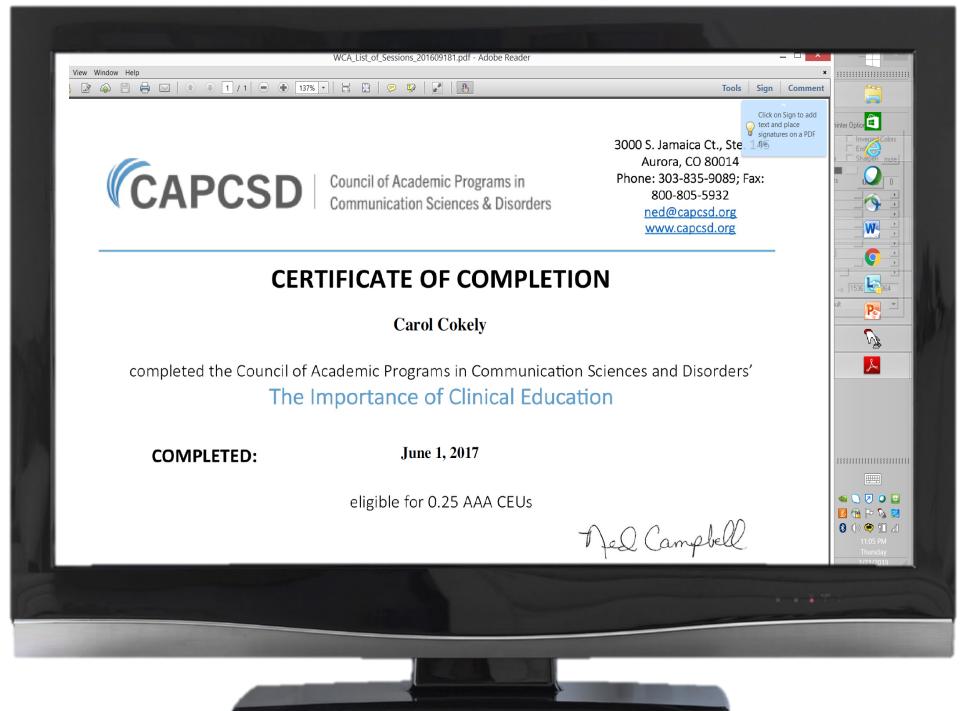

### **Continuing Education Units (CEUs)** in Review

- Each course has 5 content modules
- Each module provides .25 CEUs (reflecting 2.5 hours of learning) through AAA and/or ASHA.
- Each course provides 1.25 CEUs (12.5 hours)
- To be eligible for the .25 CEU per module, you must receive a **minimum score of 80%** on the module Self-Assessment and complete the Final Module Survey.
- CAPCSD sends completion data to AAA and ASHA on a regular basis. Please allow up to 12 weeks for CEUs to appear on your transcripts. You can download a Certificate of Completion, documenting your learning time and CEU eligibility immediately.

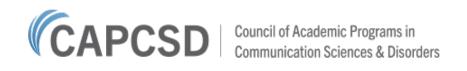

## For more information

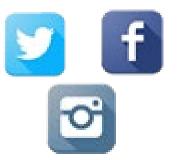

website: www.capcsd.org

Email ned@capcsd.org

Visit us at the conference:

Next to the conference registration table during lunchtime and breaks!

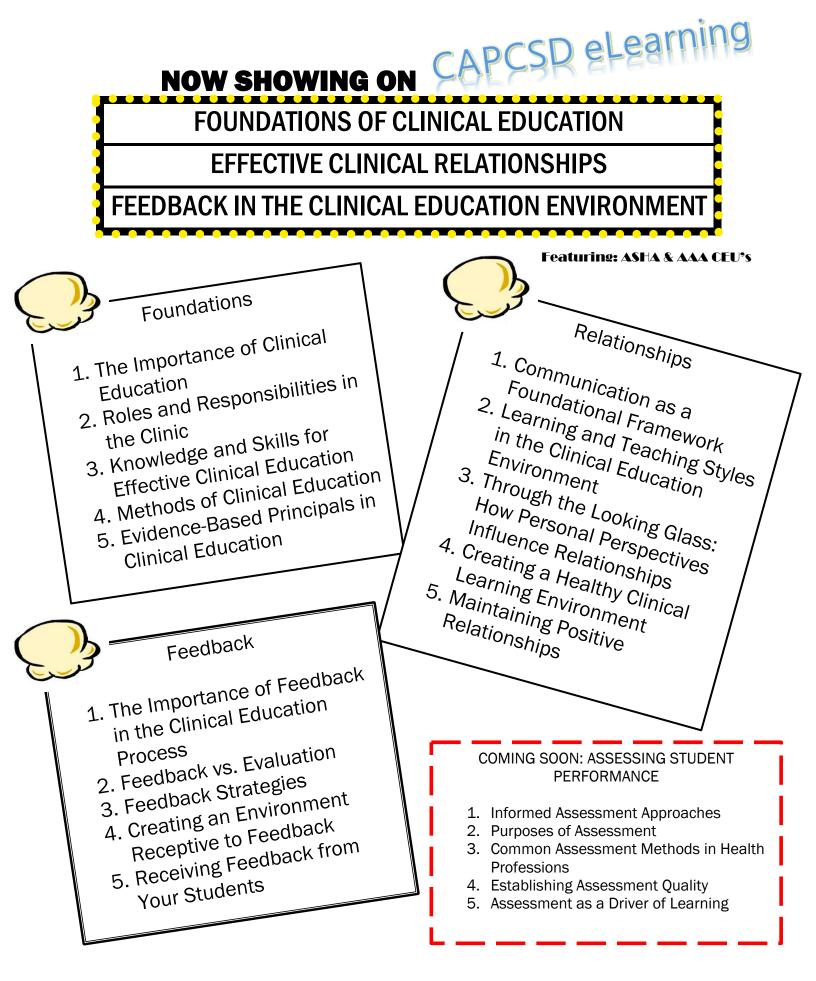

PRODUCED BY: CAPCSD. FOR MORE INFORMATION, GO TO http://www.capcsd.org/clinical-education-courses

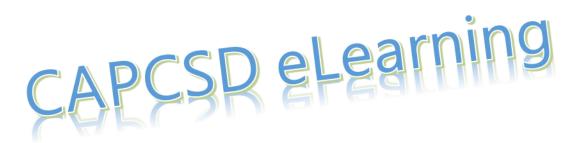

Access to the courses is a two-step process. Each learner must create an account and then enroll in a course using the enrollment code specific to each course and type of CEU desired. We recommend you bookmark this webpage <a href="http://www.capcsd.org/elearning-access897">http://www.capcsd.org/elearning-access897</a> so you can access the account creation and enrollment process without searching for this email.

#### **Creating an Account**

To enroll in a CAPCSD eLearning course, you will first need to create an account. If you have already completed a CAPCSD eLearning course offering, then login with your existing account information.

- 1. Go to the CAPCSD eLearning site at <a href="http://elearning.capcsd.org/">http://elearning.capcsd.org/</a>
- 2. Click on "Create New Account" on the right side under "Is this your first time here?"
- 3. Fill out the form to create a user login and password using an accessible email address. You will be sent a verification email, so be sure you enter your email address correctly.
- 4. You should receive the verification email quickly. If you do not receive the email, please contact **Jennifer Yurof** (<u>JYurof@edc.org</u>) to have your account manually authenticated.
- 5. Follow the instructions in the verification email to login to the CAPCSD eLearning system.

| Course Title (CEU Provider)                                               | URL http://elearning.capcsd.org/                 | Enrollment Code |
|---------------------------------------------------------------------------|--------------------------------------------------|-----------------|
| Foundations of Clinical<br>Education (AAA)                                | http://elearning.capcsd.org/course/view.php?id=7 | 3k2@wTiL        |
| Foundations of Clinical<br>Education (ASHA or no CEUs)                    | http://elearning.capcsd.org/course/view.php?id=6 | r7W@8CRk        |
| Effective Student-Clinical<br>Educator Relationships (AAA)                | http://elearning.capcsd.org/course/view.php?id=9 | cLp2Sd%r        |
| Effective Student-Clinical<br>Educator Relationships (ASHA<br>or no CEUs) | http://elearning.capcsd.org/course/view.php?id=8 | V5Jem&h!        |

#### **Enrollment Codes**

#### **Enrolling in the Courses**

- 1. Login to the CAPCSD eLearning site with your account login and password.
- 2. Click on "CAPCSD Online Learning".
- 3. Click on the course of your choice. You must select your desired CEU selection, AAA or ASHA. If you do not want CEUs, you can still engage in the desired aspects of the course but you will not need to complete the quiz.
- 4. Enter the appropriate enrollment code above to access the course. The enrollment code that is specific to the course and type of CEU selected is required. The enrollment code is case sensitive.